# **PBJ: Bayesian analysis of the galaxy power spectrum and bispectrum**

**Chiara Moretti**

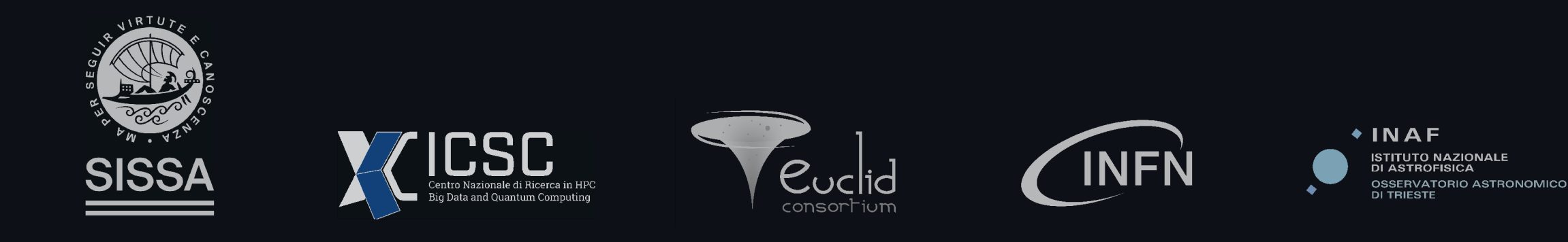

1

# **Motivation: Stage-IV surveys**

Mapping the Universe over unprecedented volumes  $\rightarrow$  high precision measurements

Dark energy? Dark matter? Massive neutrinos?

- Need **fast** and **accurate** tools
- Robust validation on simulations/synthetic  $\bullet$ datavectors
- Modelling **systematics** is crucial  $\bullet$

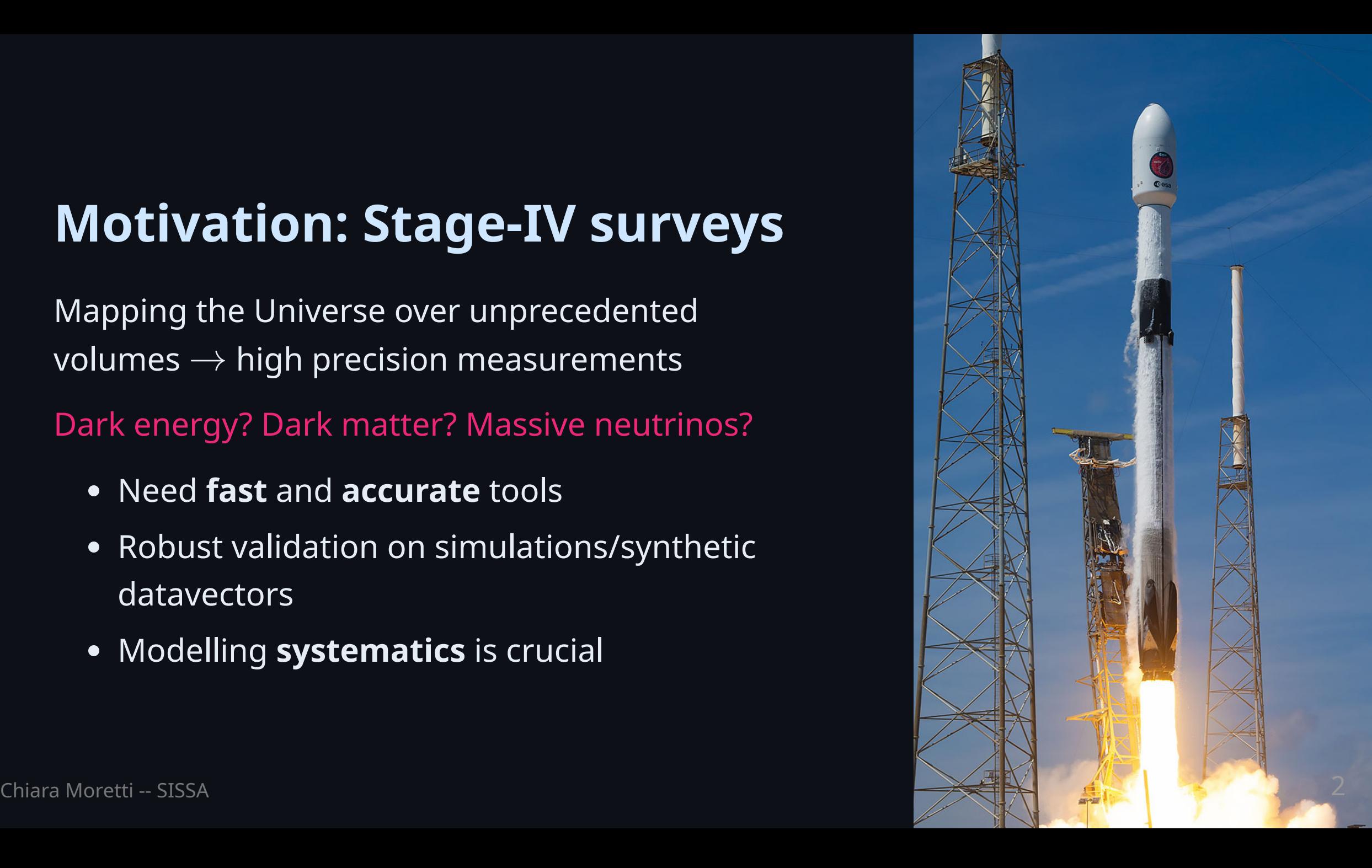

# **Galaxy clustering**

Homogeneous distribution of overdensities

- g r a vit y
- clustered distribution of g ala xie s

#### Galaxy distribution c o s m olo gic al m o d el

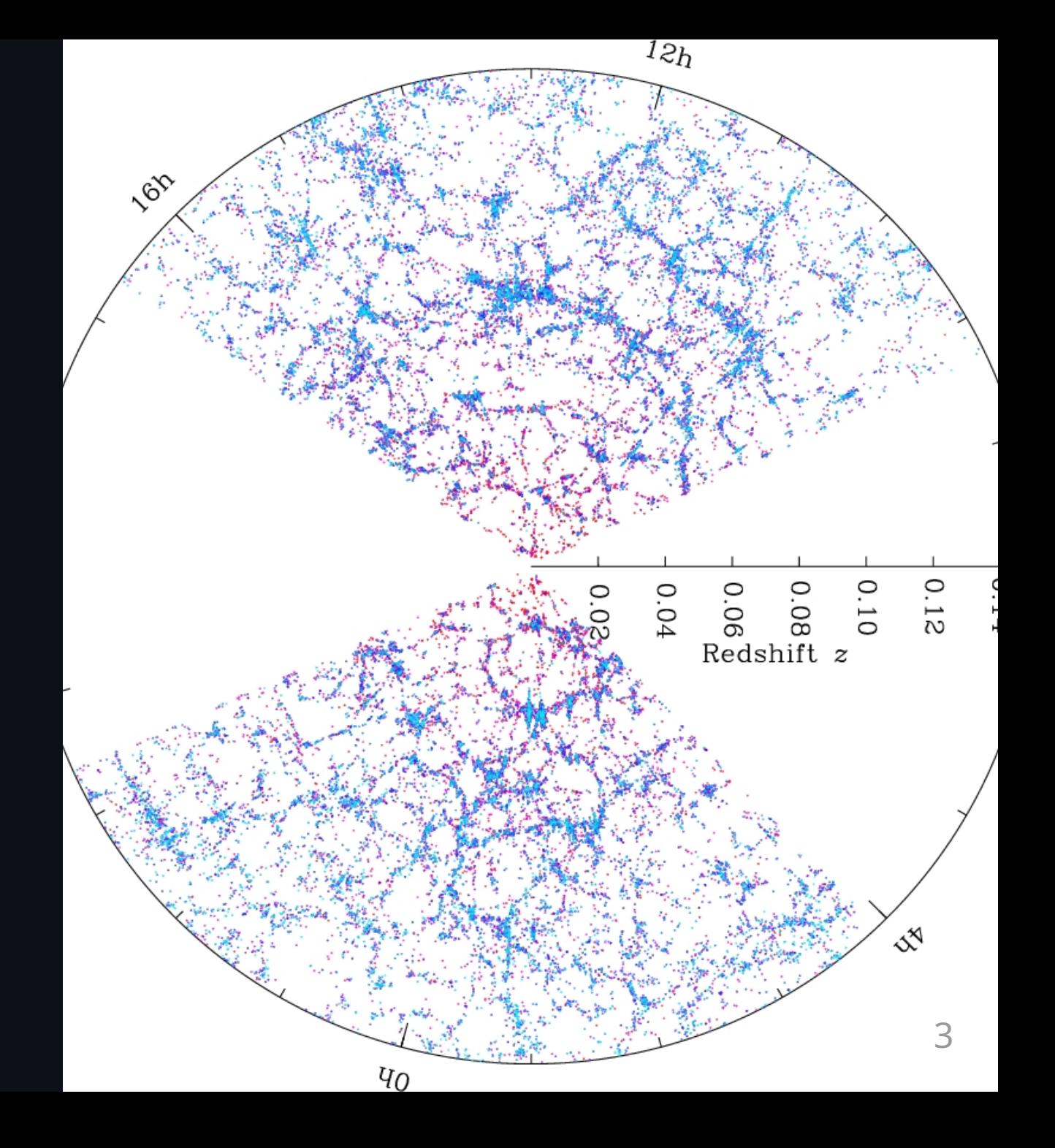

# **Galaxy clustering**

- Homogeneous distribution of overdensities
- g r a vit y
- clustered distribution of g ala xie s

#### Galaxy distribution c o s m olo gic al m o d el

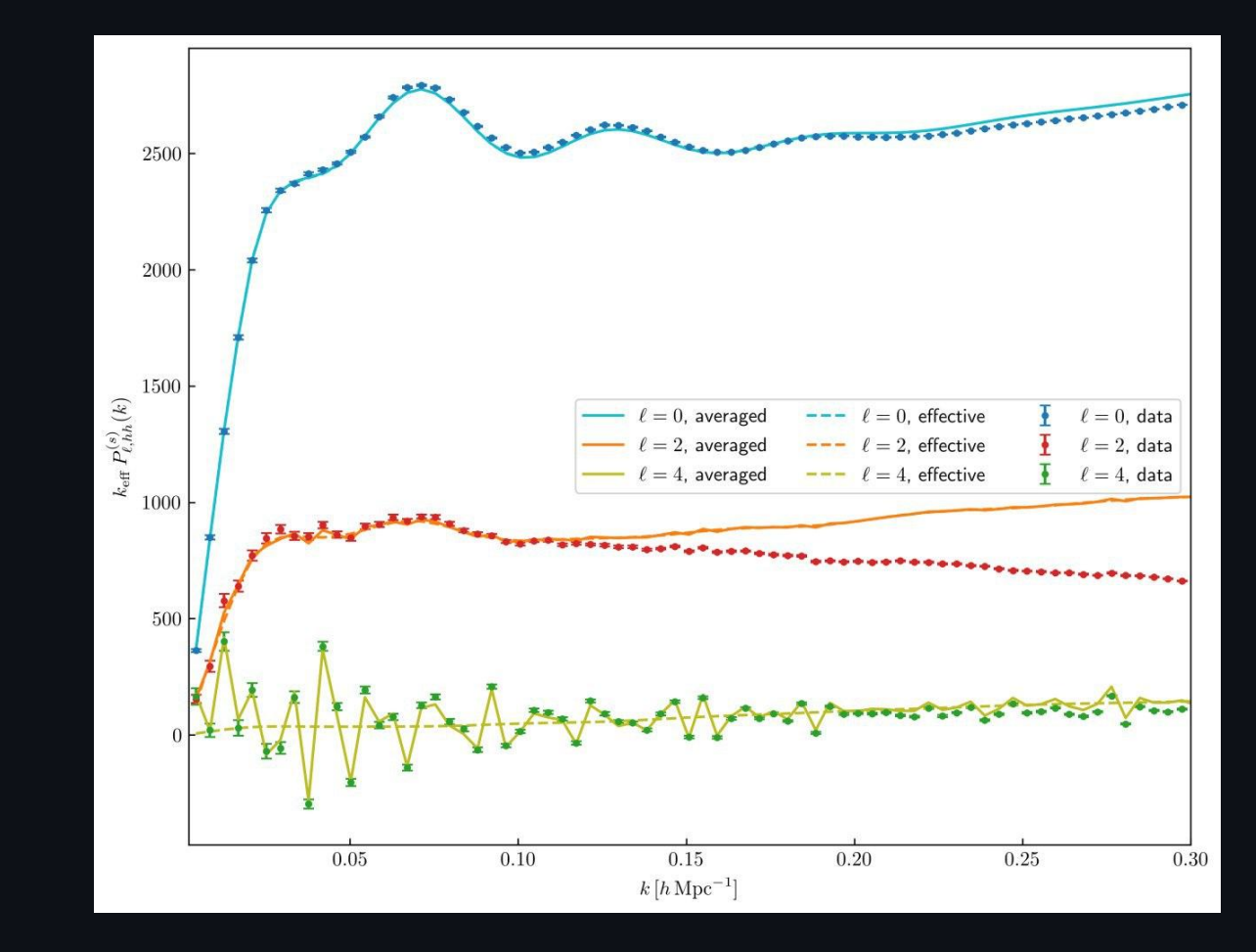

*Joint likelihood pipeline for galaxy power spectrum + bispectrum*

- EFT model for power spectrum  $\rightarrow$  **ported to Euclid likelihood CLOE**  $\bullet$ 
	- $\circ$  FastPT for fast loop corrections
	- $\circ$  Emulators for  $P_L$  (or Boltzmann solver)
	- wiggle-nowiggle decomposition for infra-red resummation
- Tree level bispectrum
	- $\circ$  expansion for fast Alcock-Paczinsky distortions
- Gaussian likelihood + corrections for noise in numerical covariance matrix  $\bullet$

- Fully in python
- Extremely fast:  $P_{q\bar{q}}$  evaluation in  $\sim 0.04$ s,  $B_{qqq}$  in  $\sim 0.1$ s  $\circ$  Euclid-like datavector: convergence in  $\mathcal{O}(50)$  cpu hours
- Analytic marginalisation for nuisance parameters
- Option to run in fast mode when cosmology is fixed  $\bullet$
- Several samplers: Metropolis-Hastings, affine invariant ( emcee ), nested ( ultranest ), ML powered ( pocomc , nautilus )

Modular structure:

- **theory module**: implements computation of  $P_L$ ,  $P_{NL}$ ,  $B_T$ , as well as several cosmological quantities (background evolution, growth functions, distance measurements)
- **likelihood module**: implements likelihoods functions and samplers
- **binning module**: implements binning strategies for observables  $\bullet$
- **PBJ main module**: class to initialise all required quantities starting from the  $\bullet$ parameter file

Only needs three input files to run:

- parameter file (yaml file with path to data and run specifications)  $\bullet$
- prior file (yaml file with prior distributions for parameters)  $\bullet$
- minimal python script to run mcmc:

```
import PBJ
from tools.param_handler import read_file
init dict = read file("paramfile.yaml")
pbj = PBJ.pbj(init_dict)
pbj.initialise_full()
pbj.run_sampler(NmaxP=33.5, nsteps=20000, nwalker=200)
```
#### **The EFT model**

Anisotropic (redshift space) galaxy power spectrum:

$$
P_{gg}(\vec{k}) = Z_1^2(\vec{k})P_L(k) + 2\int d^3q Z_2^2(\vec{q}, \vec{k} - \vec{q})P_L(q)P_L(|\vec{k} - \vec{q}|) + \\6Z_1(\vec{k})P_L(k)\int d^3q Z_3(\vec{k}, \vec{q}, -\vec{q})P_L(q) + \\ \left[\tilde{c}_0 + \tilde{c}_2\ f\ \mu^2 + \tilde{c}_4\ f^2\ \mu^4\right]k^2 P_L(k) + c_{\nabla^4\delta}\ f^4\ \mu^4\ Z_1(\vec{k})\ k^4\ P_L(k) + \\ \frac{1}{\bar{n}}\left[(1+\alpha_P) + \epsilon_{0,k^2}\ k^2 + \epsilon_{2,k^2}\ k^2\ \mu^2\right]
$$

## **Validation on simulations**

Minerva dataset: 298 N-body simulations+10k Pinocchio mocks for covariance

volume, extremely tight errorbars

- v alid a t e bia s r ela tio n s t o reduce parameter space m o d el s ele c tio n t o ols
- inclusion of bispectrum improves constraints

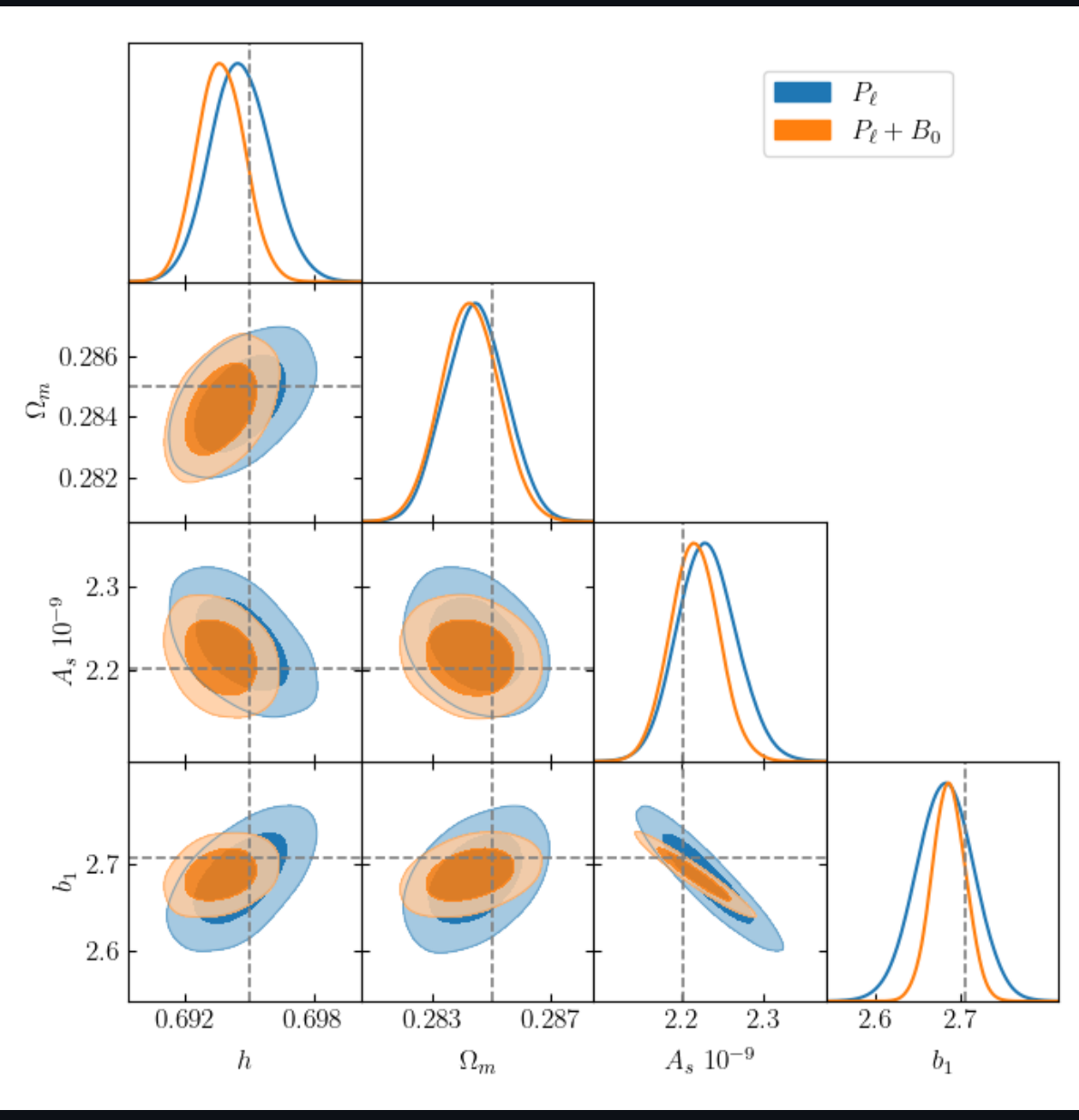

# **BOSS** analysis: growth index and **massive neutrinos**

#### CM+23, 230[6.0](https://arxiv.org/abs/2306.09275)9275

- constraints on  $\gamma$  +  $M_\nu$  from . full shape
- forecasts for Stage IV surveys
- profile likelihood to mitigate  $\bullet$ projections

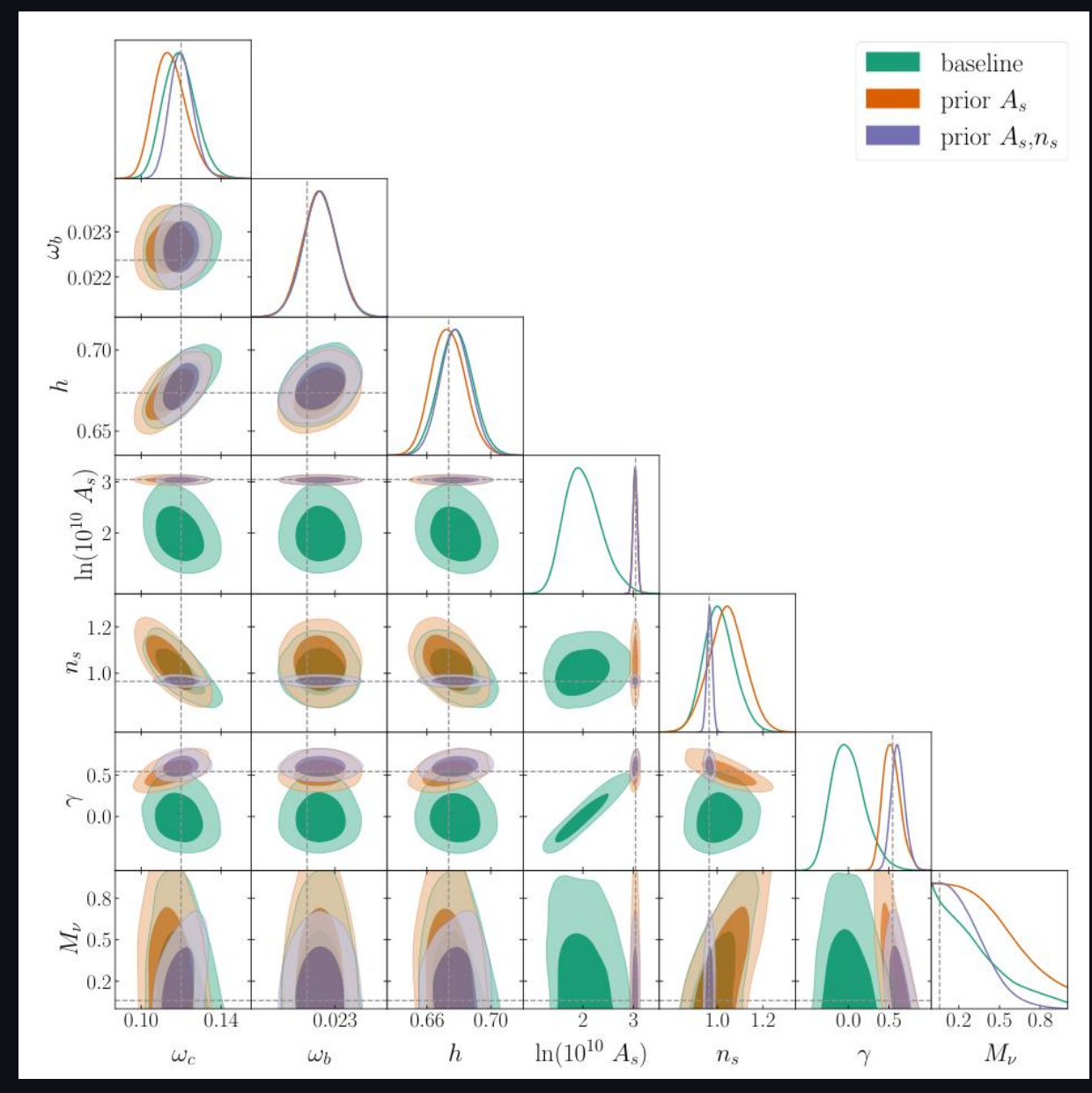

# **E u c l i d**

Currently used in several preparatory projects:

- modelling challenge [Pezzotta+23](https://arxiv.org/abs/2312.00679) mileston e 7
- Beyond  $\Lambda$ CDM models [B](https://arxiv.org/abs/2311.13529)ose+23 milestone 7
- IST:NL pre-launch KPs milestone 8?
- forecasts for SPV3 for P and P+B with

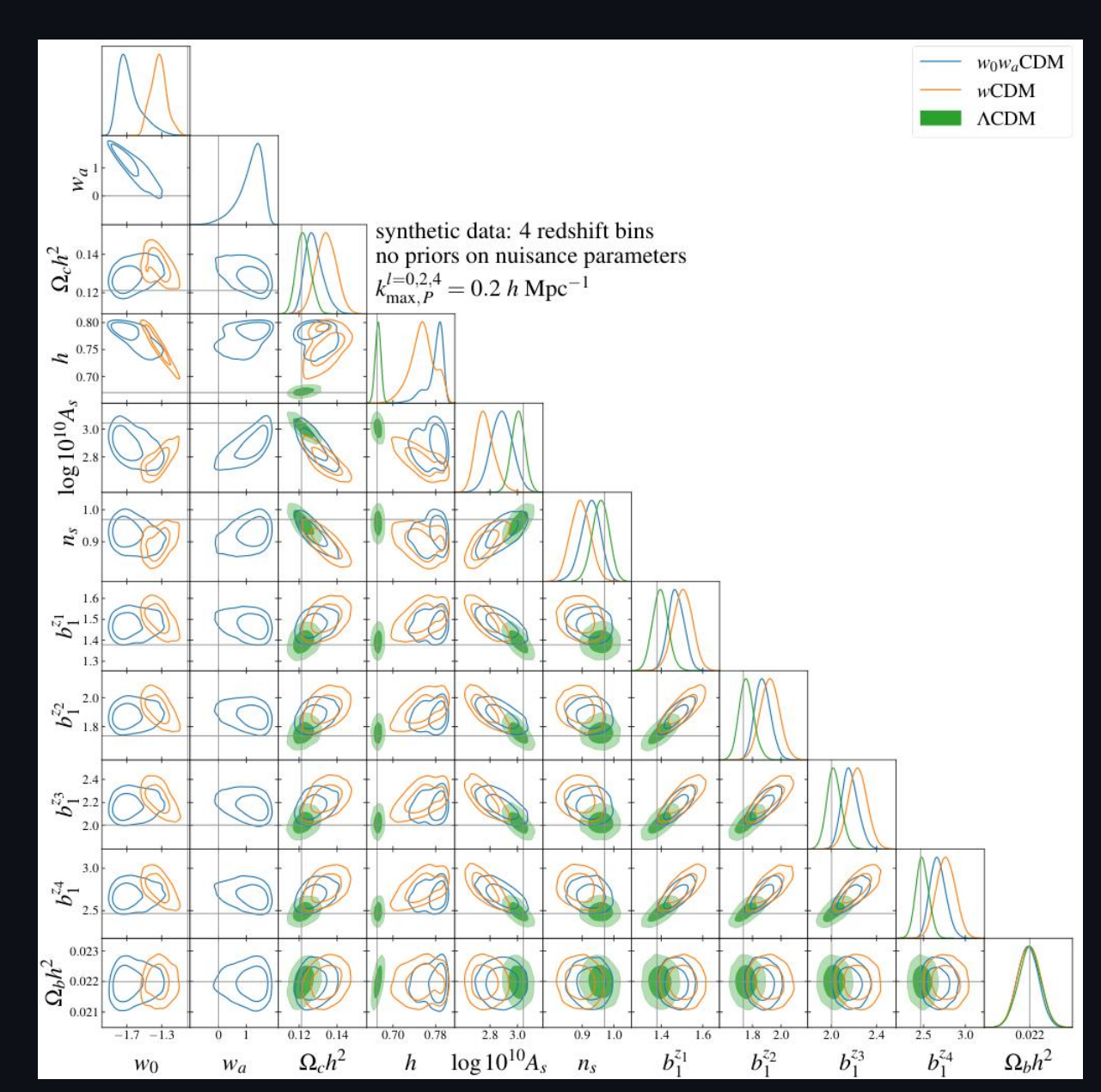

# **Work in progress: future KPIs**

- Window convolution (with Jacopo Salvalaggio) milestone 8?  $\bullet$
- Inclusion of post-reconstruction BAO (with Elena Sarpa) milestone 8?
- Public code release milestone 8?  $\bullet$
- Interlopers (with Matilde Barberi Squarotti) milestone 9?  $\bullet$
- Massive neutrinos (with Emilio Bellini) milestone 9?  $\bullet$